#### **Adobe Photoshop 2022 (Version 23.1.1) Crack Full Version X64 [April-2022]**

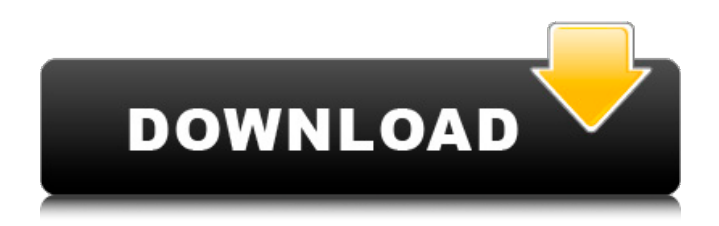

\* Photoshop Basics: A basic introduction to creating Photoshop images with this program. \* How to Use Photoshop: An advanced reference that gives specific use instructions for the various features. \* Using Photoshop's advanced tools: A step-bystep tutorial that teaches the basics of the program's advanced tools for creating

your own designs and effects. \* Photoshop Elements for Mac: A brief overview of the Photoshop Elements program for Mac, with suggestions for using the program effectively. \* The Adobe Photoshop Workflow: An excellent guide to the most effective way to use the program to create your images. \* Photoshop CC for Mac: A step-by-step tutorial on using Photoshop Elements

for Mac with CC (creative community), which combines your content and photos with your design elements. All books mentioned in this section about the Adobe Creative Suite can be found on the "Books on Adobe Creative Suite" page at www.MyDigitalDesign.com. \* Adobe Photoshop Elements Studio: A free tutorial book for creating your own images with

Elements. \* Adobe Photoshop Elements Essential Training: All-inone, full-color tutorials that show you how to use the program effectively, with many helpful tips.  $##$ Reference Books The best books about Photoshop are reference books that cover how to use the program to create beautiful images. In this section, you'll find books for both beginner and advanced Photoshop

#### users.

**Adobe Photoshop 2022 (Version 23.1.1) Crack + PC/Windows [2022]**

This course walks you through the steps to master some of the tools in Photoshop. You will learn how to manipulate the canvas, create new layers, add filters, use selection tools, use adjustment layers, use masking tools, add textures, create illustrations, create vector

# graphics, photograph and edit images, create and modify styles, create and edit a web template, create the perfect image, work with layers and layers, create and edit a graphic design, create your own font, make animations, create effects, and much more. By the end of this course, you will become familiar with a wide range of tools in Photoshop.Recognizing and

defining the art of teaching Oct 5, 2015 Encouraged to grow and encouraged to learn by a family that embraced the deeper aspects of living, Jewish tradition, and modern pedagogy, Channee taught herself to paint and, later, studied at UCLA under Frank Lobkowitz. Taught by those who know. Awe inspiring, talented and masterful, Channee is a great teacher. As a teacher,

Channee feels connected to the notion of helping students relate to the deep underlying meaning of great art. Her particular focus is on groups and the visual arts. Channee has an infectious, enthusiastic, engaging and patient approach to teaching. As a teacher, Channee believes that art is an integral part of life. She is attracted to subjects that explore the relationship between

culture and society. She also has a keen interest in issues of community, which are a part of her mission as a teacher. Her teaching philosophy is to teach and learn through developing one's abilities with a full understanding of the process of learning. Channee defines learning in terms of the development and growth of one's potential. Based on this vision, Channee focuses on

the four components of education: classroom experience, cultural immersion, critical awareness and personal growth. As a parent and teacher, Channee knows that developing deep relationships with her students is an essential part of preparing them for the world of work. A humble and loyal person, Channee feels that true education comes from a love of

learning and a desire to share knowledge. Education isn't about earning one's keep. It's about sharing the love. "An immigrant from Korea, my parents' generation experienced the draft and the Korean War. While I was growing up, my family's history helped shape my vision 388ed7b0c7

Q: How to constrain the scale of a layer on a movieclip? This has been asked before but, I'm unable to find the answer that answers my question. I have a MovieClip that is scaled up to size 1,2,3,4,5,1 0,15,50,100,1000 etc. However, I want to constrain the scaling so that only 2 sizes are possible: 1,2 2,3 1,3 I know

I can do this in code using scaleToMax(2), but is there a way to do it using a Layer (I have a movieclip that I want to scale up and there is a layer placed on top)? Thanks A: You can do this with the below, but generally you'd want to add another constraint to the layout of the clip layer (via the properties panel) to limit it from being scaled to any size. Otherwise it will be as simple as using the

# scaleToMax function you mentioned. var clip:MovieClip = new MovieClip(); clip.scaleX = 1.5; clip.scale $Y = 2.5$ ; // add a constraint to this layer for it to be able to be scaled at most to 100px from its current size, no more clip.addConstraint(new VecConstraint(new Vec2(), 0, 100)); stage.addChild(clip); Parotid gland enlargement and pleural effusion as an

indicator of acute exacerbation of chronic obstructive pulmonary disease. Increased parotid gland size was noted in 16 of 21 patients with acute exacerbation of chronic obstructive pulmonary disease (COPD). Increased lung volume measured by computed tomography was found in six of these 16 patients. Increased pleural effusion was observed in nine of 21 patients, and all

patients with pleural effusion had high lung volumes. These two items were not observed in patients with COPD who did not have an acute exacerbation. Parotid swelling, the most frequent symptom, was resolved within four weeks of the onset of treatment in most patients. Lung volume changes accompanied by an increase of pleural effusion correlate with the

# decline of parotid gland size. Increased lung volume and volume of pleural effusion in patients with acute exacerbation of COPD may be indicators of the exacerbation. Get ready for a wave of new Chromebook

**What's New In Adobe Photoshop 2022 (Version 23.1.1)?**

Mini Stamp and Let's Make Music It doesn't take much to get that last touch of stamping magic with a new

# Stamp and Let's Make Music in the festive month of December. Use the Stamp and Let's Make Music Pre-Set stamp to create a cute little Christmas tree with your ink. Then decorate it with a glitter snowflakes and you have a Christmas themed card! Use the Stamp and Let's Make Music Pre-Set stamp to create a cute little Christmas tree with your ink. Then decorate it with a

glitter snowflakes and you have a Christmas themed card! You can use the Stamp and Let's Make Music Pre-Set to create a miniature snowflakes or any festive winter-themed scene you wish. Great images to use with the Pre-Sets are Holidays Pre-Set, Holidays Stampers Collection and Christmas Pre-Set.Q: How to get the data inside this JSON string? How to get the Json

data inside this string : { "selectorConfigurations":[ { "id":"projectidtest#es-client .env.discovery.clusterId.pro perties.config.name", "nam e":"discovery.clusterId.prop erties.config.name", "value" :"myconfig#my.properties# configuration1" }, { "id":"pr ojectidtest#es-client.env.di scovery.clusterId.properties .config.name", "name":"disc overy.clusterId.properties.c onfig.name", "value":"myco nfig#my.properties#config

# uration2" }

**System Requirements For Adobe Photoshop 2022 (Version 23.1.1):**

-MacOS 10.9 or later -English or Korean Language Support -Recommended System Specifications: CPU: Dualcore Intel Core i5 RAM: 8 GB GPU: NVIDIA GeForce GTX 650 HDD: 250 GB I only have two more days left, so what I'm going to do is pretty basic. So if you're reading this, it's probably because you've just

## purchased this game and want to know if it's worth the price. So... let's talk about it, shall we?

<https://lit-crag-70694.herokuapp.com/gilltake.pdf> <https://eafuerteventura.com/photoshop-2022-version-23-crack-free-download-for-pc-latest/> <https://awinkiweb.com/photoshop-2021-version-22-4-2-product-key-license-keygen-2022-new/> <http://crowdgrants.us/wp-content/uploads/2022/07/cassevel-1.pdf> [https://oregondealz.com/wp](https://oregondealz.com/wp-content/uploads/2022/07/Photoshop_2021_Version_2242_Keygen_For_LifeTime_Download_2022.pdf)[content/uploads/2022/07/Photoshop\\_2021\\_Version\\_2242\\_Keygen\\_For\\_LifeTime\\_Download\\_2022.pdf](https://oregondealz.com/wp-content/uploads/2022/07/Photoshop_2021_Version_2242_Keygen_For_LifeTime_Download_2022.pdf) <http://www.beatschermerhorn.com/?p=11585> <http://www.unipharma.ch/sites/default/files/webform/kangvaug272.pdf> <https://luvmarv.com/2022/07/05/photoshop-2022-keygen-only-x64-2022/> <https://tuencanto.com/photoshop-2021-version-22-4-3-crack-file-only-lifetime-activation-code/> [https://philippinesrantsandraves.com/upload/files/2022/07/SlpFrBm3hsZJIZHiUuEd\\_05\\_3226ac09c7b8](https://philippinesrantsandraves.com/upload/files/2022/07/SlpFrBm3hsZJIZHiUuEd_05_3226ac09c7b89219b25efe18d9fbaa27_file.pdf) [9219b25efe18d9fbaa27\\_file.pdf](https://philippinesrantsandraves.com/upload/files/2022/07/SlpFrBm3hsZJIZHiUuEd_05_3226ac09c7b89219b25efe18d9fbaa27_file.pdf) <https://agg-net.com/files/aggnet/webform/glyfilb695.pdf> <http://markettechnews.com/?p=2228> <https://www.joycedayton.com/sites/default/files/webform/Photoshop-2022.pdf> [https://rhemaaccra.org/wp-content/uploads/2022/07/Adobe\\_Photoshop\\_CC\\_2015.pdf](https://rhemaaccra.org/wp-content/uploads/2022/07/Adobe_Photoshop_CC_2015.pdf) <https://www.raven-guard.info/wp-content/uploads/2022/07/janttaki.pdf> [https://thetopteninfo.com/wp-content/uploads/2022/07/Photoshop\\_2021\\_Version\\_225.pdf](https://thetopteninfo.com/wp-content/uploads/2022/07/Photoshop_2021_Version_225.pdf) [https://www.lavozmagazine.com/advert/photoshop-2021-version-22-4-1-keygen-exe-lifetime](https://www.lavozmagazine.com/advert/photoshop-2021-version-22-4-1-keygen-exe-lifetime-activation-code/)[activation-code/](https://www.lavozmagazine.com/advert/photoshop-2021-version-22-4-1-keygen-exe-lifetime-activation-code/) <https://cameraitacina.com/en/system/files/webform/feedback/langoce973.pdf> <https://boxing-marks-97463.herokuapp.com/vanolea.pdf> <https://www.sitedirectory.biz/adobe-photoshop-2021-version-22-4-3-download> <https://osqm.com/adobe-photoshop-2021-version-22-0-1-install-crack-free-download-pc-windows/> <http://demoforextrading.com/?p=17088> <https://gecm.es/wp-content/uploads/2022/07/yelpat.pdf> <https://www.girlkindproject.org/adobe-photoshop-2021-patch-full-version-3264bit-latest/> [https://databasegram.com/2022/07/05/photoshop-2022-version-23-1-lifetime-activation-code-free](https://databasegram.com/2022/07/05/photoshop-2022-version-23-1-lifetime-activation-code-free-latest/)[latest/](https://databasegram.com/2022/07/05/photoshop-2022-version-23-1-lifetime-activation-code-free-latest/) https://uranai-cafe.jp/wp-content/uploads/2022/07/Adobe\_Photoshop\_2022\_Version\_2302\_Keygen\_ With License Code WinMac April2022.pdf <https://www.cameraitacina.com/en/system/files/webform/feedback/nangar600.pdf> [https://www.consultingproteam.com/2022/07/05/photoshop-2022-version-23-0-crack-file-only-license](https://www.consultingproteam.com/2022/07/05/photoshop-2022-version-23-0-crack-file-only-license-keygen-free-download-win-mac/)[keygen-free-download-win-mac/](https://www.consultingproteam.com/2022/07/05/photoshop-2022-version-23-0-crack-file-only-license-keygen-free-download-win-mac/) [https://www.reperiohumancapital.com/system/files/webform/Adobe-Photoshop-](https://www.reperiohumancapital.com/system/files/webform/Adobe-Photoshop-CC-2015-version-18_2.pdf)[CC-2015-version-18\\_2.pdf](https://www.reperiohumancapital.com/system/files/webform/Adobe-Photoshop-CC-2015-version-18_2.pdf) [https://sttropezrestaurant.com/wp-content/uploads/2022/07/Photoshop\\_2022\\_Version\\_232.pdf](https://sttropezrestaurant.com/wp-content/uploads/2022/07/Photoshop_2022_Version_232.pdf)